Информатика в школе www.klyaksa.net

# Устройство компьютера

Знакомство с компьютером

# Персональный компьютер

- Иногда говорят «персональный компьютер». Уточнение «персональный» здесь не случайно – это значит свой, личный, доступный большинству людей, ведь существует большое количество других видов компьютеров, которые персональными никак не назвать – рабочие станции для предприятий, серверы для связи множества компьютеров в сеть и др. в дальнейшем, говоря «компьютер» мы будем иметь в виду именно персональный компьютер.
- На современном рынке вычислительной техники разнообразие модификаций и вариантов компьютеров огромно, но любой, даже самый необычный комплект неизменно включает одни и те же виды устройств.

# Базовая конфигурация ПК

- Базовая конфигурация ПК минимальный комплект аппаратный средств, достаточный для начала работы с компьютером.
- Системный блок;
- Монитор;
- □ Клавиатура;
- □ Мышь.

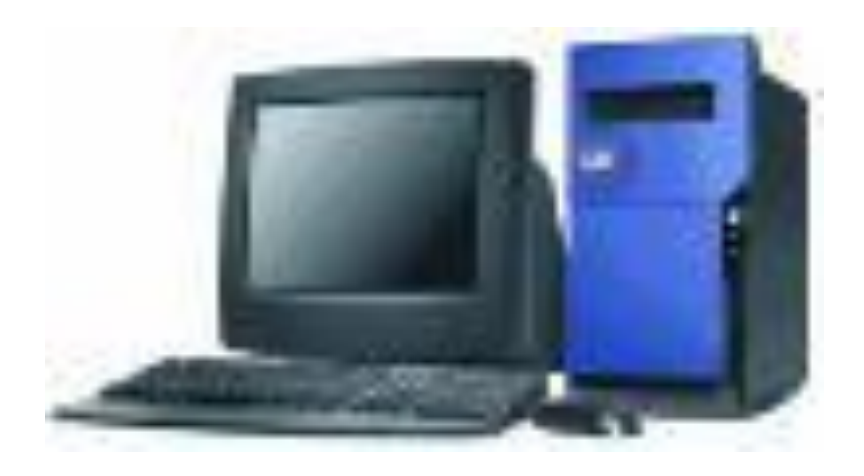

## Системный блок

**Системный блок** – основной блок компьютерной системы. В нем располагаются устройства, считающиеся внутренними. Устройства, подключающиеся к системному блоку снаружи, считаются внешними.

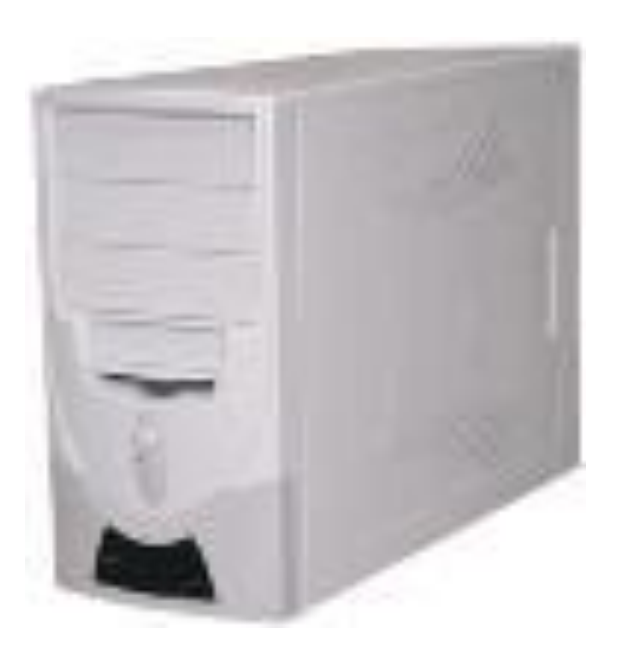

# Монитор

**Монитор** – устройство для визуального воспроизведения символьной и графической информации. Служит в качестве устройства вывода. Они отдаленно напоминают бытовые телевизоры.

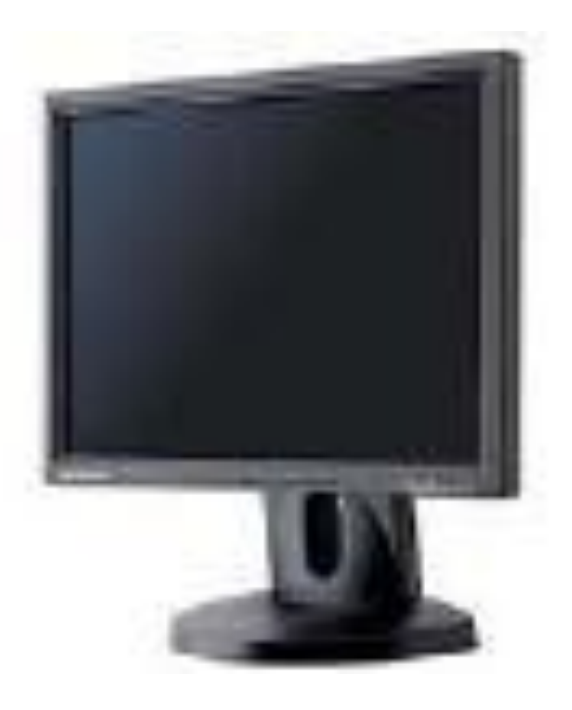

# Клавиатура

### **Клавиатура** –

клавишное устройство, предназначенное для управления работой компьютера и ввода в него информации. Информация вводиться в виде алфавитно-цифровых символьных данных.

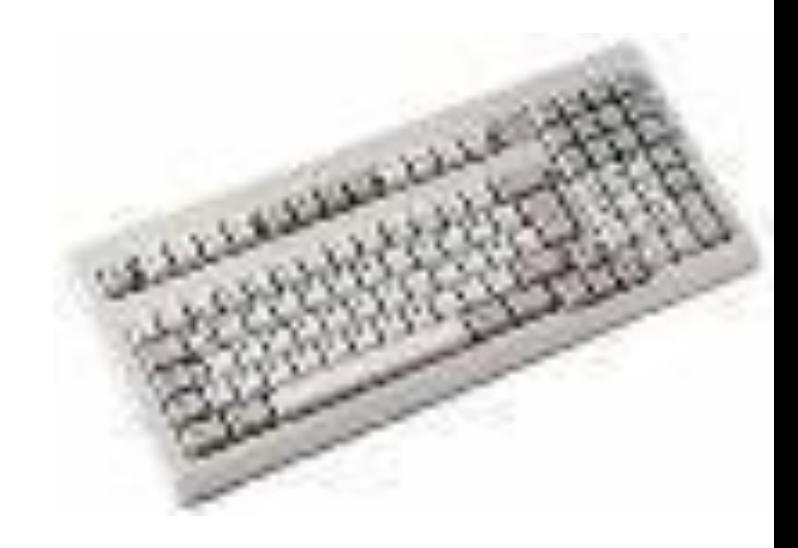

# Мышь

**Мышь** – устройство «графического» управления. При перемещении мыши по коврику на экране перемещается указатель мыши, при помощи которого можно указывать на объекты и/или выбирать их. Используя клавиши мыши (их может быть две или три) можно задать тот или другой тип операции с объектом.

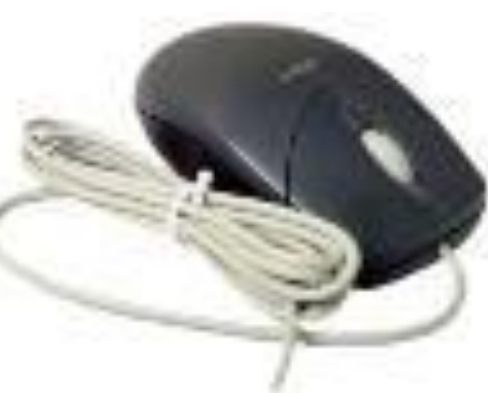

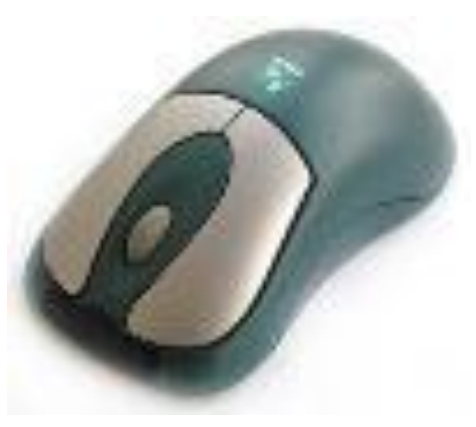

# Периферийные устройства ПК

- Периферийными называют устройства, подключаемые к компьютеру извне. Обычно эти устройства предназначены для ввода и вывода информации.
- Вот некоторые из них:
- □ Принтер;
- □ Сканер;
- Модем;
- □ DVB-карта и спутниковая антенна
- □ Веб-камера

# Принтер

**Принтер** служит для вывода информации на бумажный носитель (бумагу).

- Существуют три типа принте
- матричный
- струйный
- лазерный

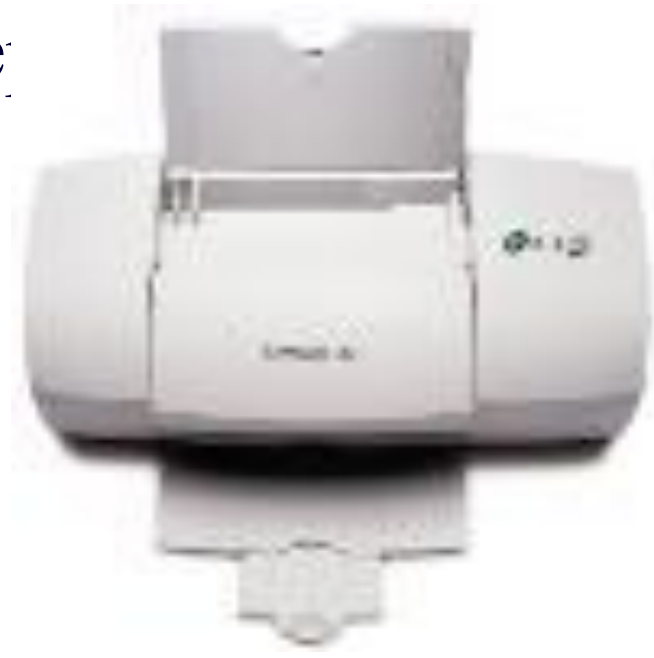

# Сканер

**Сканеры** служат для автоматического ввода текстов и графики в компьютер.

- Сканеры бывают двух типов:
- □ ручные
- □ планшетные.

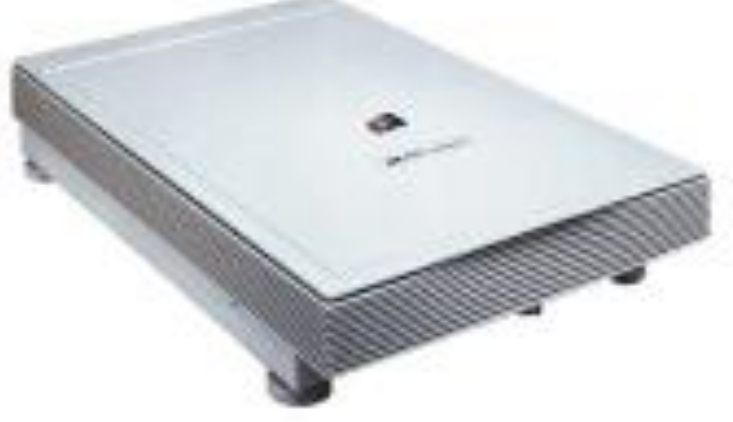

Ручной сканер для компьютера похож на сканер, используемый в супермаркетах для считывания штрих-кода. Такой сканер перемещается по листу с информацией построчно вручную, и информация заносится в компьютер для дальнейшего редактирования. Планшетный сканер выглядит и работает примерно также, как и ксерокс - приподнимается крышка, текст или рисунок помещается на рабочее поле, и информация считывается. Планшетные сканеры в наше время обычно все цветные.

# Модем и DVB

**Модем** или модемная плата служит для связи удалённых компьютеров по телефонной сети. Модем бывает внутренний (установлен внутри системного блока) и внешний (располагается рядом с системным блоком и соединяется с ним при помощи кабеля.

**DVB-карта** и **спутниковая антенна** служат для так называемого «асинхронного» подключения компьютера к сети Интернет. При наличии DVB-карты и спутниковой антенны для соединения с Интернетом используется два канала связи: для передачи данных от пользователя используется модем, а для приема – спутниковый канал, скорость потока данных в котором в несколько раз превышает модемную.

# Веб-камера

Для организации на бескрайних Интернета видеоконференций (или просто болтовни) пригодится **Веб-камера**. С помощью этих устройств (и, естественно, быстрых локальных сетей), можно в любой момент устроить совещание со своими сотрудниками, не отрывая оных от насиженных рабочих мест. А это, как показывает практика, дает весьма ощутимую практическую пользу.

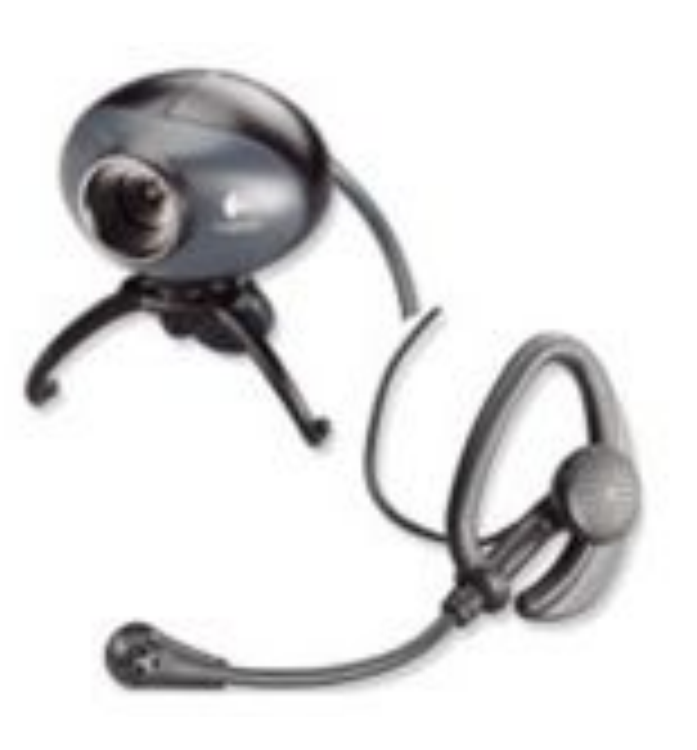

# Вопросы

- Что означает «персональный компьютер»?
- Что такое «базовая конфигурация ПК»?
- □ Какие виды мониторов вы знаете?
- □ Что такое разрешающая способность мыши?
- □ Чем отличаются оптико-механические и оптические мыши?
- □ Какие еще устройства ввода информации в компьютер вы знаете?